# **Kp-fonts: OpenType version**

# [Daniel](mailto:daniel.flipo@free.fr) FLIPO

# 2nd May 2024

This bundle provides OpenType versions of Type1 Kp-fonts designed by Christophe Caignaert. See Kpfonts-Doc-English.pdf for the full documentation of the original Type1 fonts.

It is usable only with LuaTeX or XeTeX engines; it consists of sixteen Text OpenType fonts, a Roman family **KpRoman** in eight shapes and weights —*Regular*, *Italic*, *Bold*, *BoldItalic*, *Light*, *LightItalic*, *Semibold*, *SemiboldItalic*—, a Sans-Serif family **KpSans** and a TypeWriter family **KpMono**, each of them in four shapes and weights—*Regular*, *Italic*, *Bold* and *BoldItalic*— and six maths OpenType fonts **KpMath-Regular**, **KpMath-Bold**, **KpMath-Light**, **KpMath-Semibold**, **KpMath-Sans** and **KpMath-SansBold**.

**KpRoman** and **KpSans** families have small caps available in two sizes (SmallCaps and PetiteCaps), upper and lowercase digits (0123456789), ancient ligatures  $\hat{\alpha}$ ,  $\hat{\beta}$  and Q a long-tailed capital Q. Superior and inferior digits and letters have been added to the OpenType **KpRoman** and **KpSans** fonts for footnotes' calls and abbreviations  $1<sup>st</sup>$ ,  $2<sup>nd</sup>$ ...

The support of text fonts covers Latin and Latin Extended A (U+0020 to U+017F) but neither IPA nor Greek nor Cyrillic alphabets.

For all maths fonts, Latin and Greek letters are available in Upright and Italic shapes, in Bold and Regular weights: a β C  $\Delta$ , a β C  $\Delta$ , a β C  $\Delta$ , a β C  $\Delta$ .

Blackboard Bold capitals are available in two shapes, Serif and Sans: \mathbb{ABC} prints either ABC(default) or ABC(option [Style=bbsans]) Commands \mathcal{ABC} and \mathscr{ABC} print respectively  $\mathcal{ABC}$  and  $\mathcal{A}\mathcal{B}\mathcal{C}$  while \mathfrak{ABCabc} prints  $\mathcal{A}\mathcal{B}\mathcal{C}$ abc.

File unimath-kpfonts.pdf shows the full list of Unicode maths symbols provided by Kp-fonts, compared with other common maths fonts. More symbols, specific to Kp-fonts, are listed in section [3.2.](#page-8-0)

A style file kpfont-otf.sty is provided to load Kp-fonts easily. It is derived from kpfont.sty but options differ.

Please beware of the *experimental* status of the current version (0.63).

All fonts are covered by OFL licence, style file and documentation are under LPPL-1.3 licence.

# **1 Loading kpfonts-otf.sty**

For users of the original kpfonts.sty package, the easiest way to try the OpenType version is to load kpfonts-otf.sty:

\usepackage[ *options* ]{kpfonts-otf}

this loads unicode-math, fontspec and usually realscripts<sup>1</sup>, and defines **KpRoman** (**Regular** or **Light** depending on options), **KpSans** and **KpMono** as Text fonts, **KpMath** (**Regular** or **Light** depending on options) as maths fonts.

kpfonts-otf.sty also defines all symbols available in latexsym and amssymb under the same names<sup>2</sup> and a bunch of Kp-fonts specifics symbols.

## **1.1 Global options for both text and maths**

**light:** switches to *light* fonts, metrics are unchanged; *light* fonts might not look perfect on screen but they print fine.

Please compare *regular* (left) and *light* fonts (right):

Normal or light? Just a matter of taste. Normal or light? Just a matter of taste.  $E = mc^2$  $E = mc^2$ *Normal or light? Just a matter of taste Normal or light? Just a matter of taste*

## **Normal or light? Just a matter of taste Normal or light? Just a matter of taste**

*Normal or light? Just a matter of taste Normal or light? Just a matter of taste*

**sans:** switches to *sans-serif* fonts for text and maths.

**nomath:** load neither unicode-math nor **KpMath** fonts; useful for documents without maths, or to choose other maths fonts.

**notext:** do not change any Text font, use the defaults.

**nosf:** do not change Sans-Serif Text fonts, use the defaults.

**nott:** do not change Typewriter Text fonts, use the defaults.

**onlyrm:** equivalent to the last two combined.

**fulloldstyle:** equivalent to options oldstyle and oldstylemath.

**fulloldstylenums:** equivalent to options oldstylenums and oldstylenumsmath.

# **1.2 Options for text fonts** *only*

**lighttext:** switches to *light* Text fonts.

Two more weights are provided by kpfonts-otf.sty: with the *lighttext* (or *light*) option, *Semibold* and *Extrabold* vs *Light* and *Semibold* without it. These weights are

<span id="page-1-0"></span><sup>1.</sup> See option fakedscripts below.

<span id="page-1-1"></span><sup>2.</sup> Unicode names often differ from AMS names.

available through \ltseries, \sbseries and \ebseries commands to be used in a group or alternatively through one argument commands \textlt{}, \textsb{} and \texteb{}.

{\sbseries\itshape Foo} or \textsb{\textit{Foo}} print *Foo*.

**sfstext:** switches to *sans-serif* text fonts.

**fakedscripts :** prevents realscripts to be loaded, super- and sub-scripts will be produced by scaling (this is the way pdflatex works) which gives access to all characters available in the font but produces too tall and too thin glyphs. On the other hand realscripts gives access to the super/sub-scripts available in the font (a reduced set made of digits, lowercase latin letters, parentheses, etc. for the Kpfonts) which are better looking. I would recommend to keep realscripts loaded and to use the starred variants \textsuperscript\*, \textsubscript\*, to produce faked super/sub-scripts when needed, coding  $H\text{ test support*}\{\H\}$  to get  $H^*$  while H\textsuperscript{\#} would output H# (# missing as superscript).

**oldstylenums:** provides lowercase digits as a default.

To get uppercase digits locally: {\addfontfeature{Numbers=Lining} 123}.

- Examples, upright, italic, bold and bolditalic:
- $-$  0123456789!
- *0123456789 !*
- **0123456789 !**
- *0123456789 !*
- **oldstyle:** provides lowercase digits as a default, long-tailed Q (Quebec) and (for Roman and Sans-Serif fonts only) old style ligatures 'ct' and 'st'.

Examples:

- Quest for an attractive font!
- *Quest for an attractive font!*
- **Quest for an attractive font!**
- Quest for an attractive font!
- *Quest for an attractive font!*
- **Quest for an attractive font!**
- <span id="page-2-2"></span>**veryoldstyle:** same as option oldstyle but the round 's' is replaced by the long one 'f' unless it ends a word or is followed by  $b$ ,  $f$  or  $h^3$  and ancient ligatures fi, fl, ft are activated. Coding \textit{some of Highlands' mysterious castles…} will print *fome of Highlandf' myfteriouf caftlef...* which is correct.

The automatic substitution relies on the OpenType feature StylisticSet=12. A round 's' (resp. long 'f') can be forced by coding s= or \shorts{} (resp.  $f^4$  or  $\{$ longs $\{\}$ ).

largesmallcaps: prints larger SMALL CAPS than the default ones (PETITE CAPS). **altfligs :** prints alternative shapes for ligatures fi, fl, ffi, ffl instead of fi, fl, ffi, ffl.

<span id="page-2-0"></span><sup>3.</sup> Rules found on [wikipedia.](https://fr.wikipedia.org/wiki/S_long)

<span id="page-2-1"></span><sup>4.</sup> On Unix systems the Compose key can be used: Compose f s.

**germandbls :** \SS prints ß instead of ẞ (capital *Eszett*), ditto for small/petite caps.

- **eurosym :** replaces the Euro character  $(\epsilon)$  by the official symbol  $(\epsilon)$  (available in regular, italic, bold and bolditalic).
- **harfbuzz :** switches Renderer=Harfbuzz for HBLuaTeX engine; up to version 0.34, this renderer was silently activated but seldom useful.

## **1.3 Options for maths fonts** *only*

**lightmath:** uses *light* maths fonts.

**sfmath:** uses *sans-serif* maths fonts.

- **bbsans:** command \mathbb prints Sans-Serif Blackboard Bold capitals with Serif fonts too: compare  $\mathbb C$ ,  $\mathbb K$ ,  $\mathbb N$ ,  $\mathbb Q$ ,  $\mathbb R$ ,  $\mathbb Z$ , with  $\mathbb C$ ,  $\mathbb K$ ,  $\mathbb N$ ,  $\mathbb Q$ ,  $\mathbb R$ ,  $\mathbb Z$  (default).
- **frenchstyle:** Latin uppercase letters and all Greek letters are printed upright, only lowercase Latin letters are printed in italics; this follows the French typographic usage.

**oldstylenumsmath:** prints lowercase digits in maths (default is uppercase).

**narrowiints:** prints condensed repeated integrals :

 $\iiint$  and  $\iiint$  instead of  $\iiint$  and  $\iiint$  (default).

**partialup:** the \partial symbol is printed upright  $\partial$  instead of  $\partial$ .

fancyReIm: commands \Re and \Im print  $Re$  and Im respectively instead of  $R$  and I. **tight :** horizontal spaces tightened in maths mode (same settings as fourier-otf).

**noDcommand:** do not define \D to avoid incompatibilities with other packages.

Please note that the **mathcal** option has been deleted: commands \$\mathcal{ABC}\$ and  $\mathcal{S}\mathbb{R}$  and  $\mathcal{S}\mathbb{R}$  and  $\mathcal{S}\mathbb{R}$  and  $\mathcal{S}\mathbb{R}$  respectively when kpfonts-otf.sty is loaded.

# **2 Another way to load Kp-fonts**

Loading Kp-fonts through kpfonts-otf.sty offers only a limited choice of options; the standard commands \setmainfont, \setsansfont, \setmonofont, \setmathfont offer much more flexibility.

On the other hand, kpfonts-otf.sty defines a lot of useful commands to access AMS and specific Kp-fonts symbols. Loading kpfonts-otf with the symbols option enables to get all these commands defined without loading any font:

\usepackage[symbols]{kpfonts-otf}

Please note that unicode-math<sup>5</sup> (and fontspec) *are loaded* by this procedure, no need to do it again, unless specific options are required, then unicode-math has to be loaded *before* kpfonts-otf, f.i.:

<span id="page-3-0"></span><sup>5.</sup> A careful reading of both manuals unicode-math.pdf and fonspec.pdf (available in all TeX distributions) is required in order to take full advantage of these packages.

\usepackage[math-style=ISO,bold-style=upright]{unicode-math} \usepackage[symbols]{kpfonts-otf}

Then, it is up to the user to load Kp-fonts with whatever option he/she likes using commands

\set...font{*font*}[*options*].

For documents requiring no maths fonts, loading fontspec and using the \set...font commands is enough, no need to load kpfonts-otf at all.

# **2.1 Options for Text fonts**

Here are the options available for Text Kp-fonts:

- **Numbers=Lowercase** to get lowercase digits 1,2,3 instead of 1,2,3; the default is **Numbers=Lining**.
- **SmallCapsFeatures = {Letters=SmallCaps}** the \textsc{} command will print larger SMALL CAPS than the default PETITE CAPS.

The default setting [⁶,](#page-4-0) is **SmallCapsFeatures = {Letters=PetiteCaps}**.

**Ligatures=TeX** (default) '  $\cdot$  ' ? -- --- print respectively '  $\cdot$   $\cdot$  =  $\cdot$ 

Ligatures=Common (default) automatic ligatures ff ffi ffl fi fl (plus s=).

StylisticSet=1 provides an alternative for glyphs ffi ffl fi fl (ff is unchanged).

**Ligatures=Required :** adds ft and tt ligatures.

Ligatures=Rare adds ct and st ligatures.

- **Style=Swash** to get the long-tailed capital Q: Queen, also in small caps (both sizes): Queen and Queen.
- Style=Historic replaces any instance of 's' by the long variant 'f'. It is still possible to get a round 's' coding it as 's='; this option should no longer be used, it is superseded by StylisticSet=12 below.
- **StylisticSet=12** has been described in option veryoldstyle p. [3:](#page-2-2) it operates a contextual substitution of round 's' by long 'ſ'. An alias Style=autolongs is available if kpfonts-otf.sty has been loaded.
- **Ligatures=Historic** switches specific ligatures for the long ſ: ſi, ſl, ſt.
- StylisticSet=2: \SS prints SS instead of ß (capital *Eszett*), ditto for small/petite caps.
- **StylisticSet=3** replaces the Euro character ( $\epsilon$ ) by the official symbol ( $\epsilon$ ) (available in regular, italics, bold and bolditalic).

Options may be are chosen for each font, say:

\setmonofont{KpMono}[Numbers=Lowercase,Style=Historic]

but can also be shared by different typefaces:

<span id="page-4-0"></span><sup>6.</sup> Changed in v0.37 to match the original kpfonts package.

```
\defaultfontfeatures+[KpRoman,KpSans,KpMono]{Numbers=Lowercase}
\defaultfontfeatures+[KpRoman,KpSans]{%
 Ligatures = Rare,
 Style = Swash,
 SmallCapsFeatures = {Letters=PetiteCaps},
 }
\setmainfont{KpRoman}
\setsansfont{KpSans}
\setmonofont{KpMono}
```
Notes : 1. \setmonofont{KpMono}, \setsansfont{KpSans}, \setmainfont{KpRoman} rely on files KpMono.fontspec, KpSans.fontspec and KpRoman.fontspec installed by Kpfonts.

2. Note the + ending \defaultfontfeatures+ : options are *added*, not overwriting any other (including those of fontspec.cfg).

3. Options can be gathered: Ligatures={Rare,Historic} (with braces) is equivalent to Ligatures=Rare and Ligatures=Historic.

4. These options can also be switched on and off *locally* using \addfontfeatures inside a group, f.i. to print lowercase digits 1234576890 with a font loaded with option Numbers=Lining:

```
{\addfontfeatures{Numbers=Lowercase}1234576890}
```
Actually, a shortcut is available in this case: \oldstylenums{1234576890}.

5. With the **KpRoman**, it is possible to define two more weights *Light* and *Semibold* borrowed from **KpLight**:

```
\newfontfamily\KpLight{KpLight}[<same options as KpRoman>]
\newcommand*{\ltseries}{\KpLight}
\newcommand*{\sbseries}{\KpLight\bfseries}
\DeclareTextFontCommand{\textlt}{\ltseries}
\DeclareTextFontCommand{\textsb}{\sbseries}
```
These weights are then available through \ltseries, \sbseries commands to be used in a group or alternatively through one argument commands \textlt{} and \textsb{}. With the **KpLight**, weights *Semibold* and *Extrabold* can be defined similarly.

## **2.2 Options for maths fonts**

The following options can be passed either to unicode-math<sup>7</sup> or to \setmathfont{}:

**math-style =** ISO, TeX (default), french, upright;

**bold-style =** ISO, TeX (default), upright;

**partial =** upright (default italic);

<span id="page-5-0"></span><sup>7.</sup> See the manual unicode-math.pdf.

**nabla =** italic (default upright);

Seven 'Style Variants' are available with Kp-fonts, here are the first three:

- **Style=mathcal** (+ss01) commands \mathcal{} and \mathscr{} print  $\mathcal{ABC}$  instead of  $\mathcal{A}\mathcal{B}\mathcal{C}$  (default), see note below;
- Style=bbsans (+ss02) \mathbb{} prints Sans-Serif Blackboard bold capitals ABC for Serif maths fonts KpMath-Regular and KpMath-light instead of ABC;
- **Style=narrowiints** (+ss03) provides condensed repeated integrals: ∭ instead of ∭ (default).

**Note:** if you want commands  $\mathcal{ABC}$  and  $\mathcal{ABC}$  and  $\mathcal{ABC}$  to print  $\mathcal{ABC}$ and  $\mathscr{QB}\mathscr{C}$  respectively, you can use unicode-math's option range this way: \setmathfont{KpMath-Regular}[*options*]

\setmathfont{KpMath-Regular}[range={cal,bfcal},StylisticSet=1]

Both lines are mandatory: the first one loads **KpMath** as usual while the second one modifies \mathcal{} command's output.

The next four tables present the other Style Variants available:

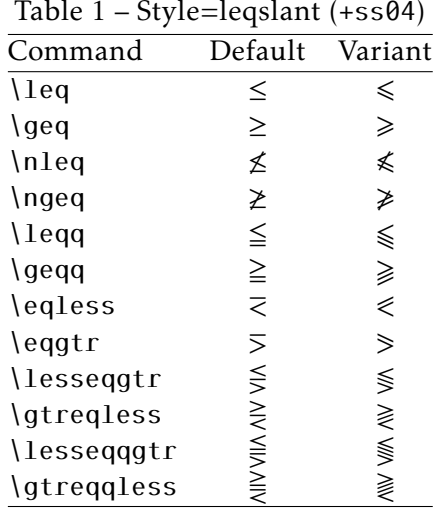

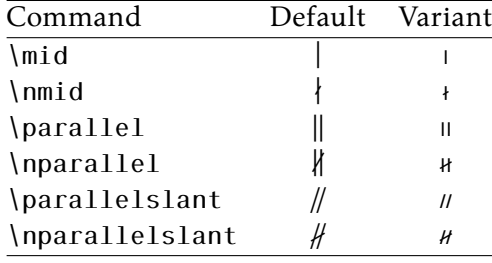

Table 2 – Style=smaller (+ss05)

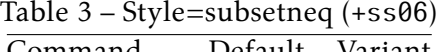

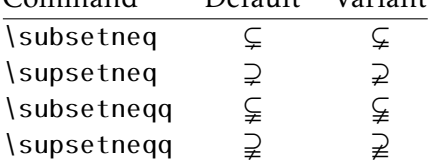

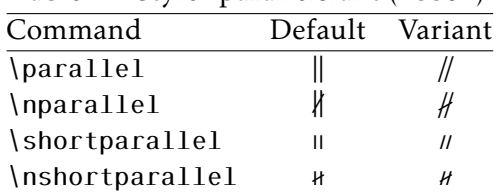

Table 4 – Style=parallelslant (+ss07)

Example: switching styles 4 (leqslant) and 6 (subsetneq) can be achieved coding either \setmathfont{KpMath-Regular.otf}[StylisticSet={4,6}] or \setmathfont{KpMath-Regular.otf}[Style={leqslant,subsetneq}]

but this second syntax is available only if kpfonts-otf.sty has been loaded (eventually with the symbols option).

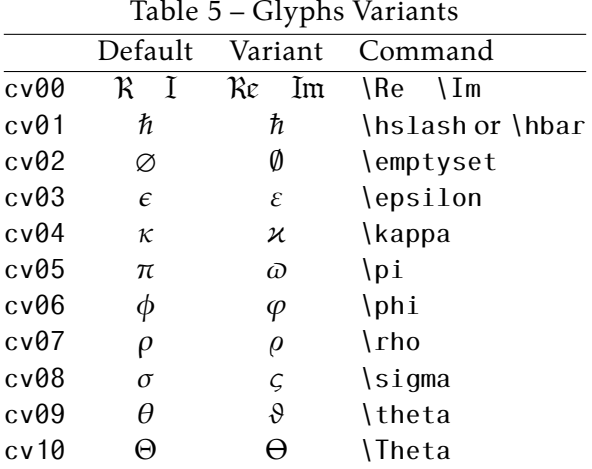

<span id="page-7-0"></span>Table [5](#page-7-0) shows the available 'Glyphs Variants':

Example: with \setmathfont{KpMath-Regular.otf}[CharacterVariant={3,6}] commands \epsilon and \phi print  $\varepsilon$  and  $\varphi$  instead of  $\varepsilon$  and  $\varphi$ . The same is true of course for all shapes and and weights (upright, bold, bolditalic, sans-derif, etc.): f.i. with math-syle=french, \epsilon and \phi print  $\varepsilon$  and  $\varphi$  (upright).

Note about \hbar: unicode-math defines \hbar as \hslash (U+210F) while amsmath provides two different glyphs (italic h with horizontal or diagonal stroke).

kpfonts-otf now follows unicode-math; the italic h with horizontal stroke can be printed using \hslash or \hbar together with character variant cv01 or with \mithbar (replacement for AMS' command \hbar).

# **3 Specific commands defined in kpfonts-otf.sty**

#### **3.1 Integrals**

Kp-fonts offers variants for integral symbols suitable for indefinite integrals, they are coded as \varint, \variint, \variiint, \variiiint and \varidotsint. Compare  $\int f(t) dt$  and  $\int f(t) dt$  and also

$$
\int f(t) dt \quad \text{and} \quad \int f(t) dt
$$

\D{...} prints an upright 'd' and improves kernings around the differential element: \displaystyle\varint f(t)\D{t} prints  $\int f(t) dt$ .

## <span id="page-8-0"></span>3.2 Specific maths symbols

The next tables present symbols unavailable as Unicode characters, they are coded in Kp-fonts' private zone.

```
\mmapsto
                                                      \longmmapsto
                                            \mapsto\mmapsfrom
                                                   \longmmapsfrom
                                            \leftarrow\leftarrow\Mmapsto
                                                      \Longmmapsto
                                            \mapsto\longmapsto\Mmapsfrom
                                                  \Longmmapsfrom
                                            \Longleftarrow\Longleftarrow\leftrightdasharrow
                                            \leftrightarrow\leadsto
                                                                             \rightsquigarrow\boxright
                                        \square \rightarrow\boxleft
                                                                           \leftarrow\circleright
                                        \circlearrowright\circleleft
                                                                           \leftarrow\Diamondright
                                                     \Diamondleft
                                        \leftrightarrow\leftrightarrow\overline{C}\boxdotright
                                                      \boxdotleft
                                                                           \leftarrow\circledotright
                                        \odot \rightarrow\circledotleft
                                                                           \leftrightarrow\Diamonddotright
                                        \Leftrightarrow\Diamonddotleft
                                                                           \leftrightarrow\boxRight
                                        \qquad \qquad \Box \Rightarrow\boxLeft
                                                                           \Longleftarrow\boxdotRight
                                                      \boxdotLeft
                                        \Rightarrow\Longleftrightarrow\DiamondRight
                                        \Leftrightarrow\DiamondLeft
                                                                           \iff\DiamonddotRight
                                        \Leftrightarrow\DiamonddotLeft
                                                                           \Leftrightarrow\multimapdot
                                                         \multimapdotinv
                                         -
                                                                                     \bullet\multimapdotboth
          \multimapbothvert
                                          \frac{1}{2}\multimapdotbothvert
                                                                                      \frac{1}{2}\multimapdotbothAvert
                                                \multimapdotbothBvert
               \capplus
                                \bigcap\sqcupplus
                                                           \left\vert \pm\right\vert\sqcapplus
                                                                                         \boxed{+}\parallelslant
                                \mathcal{U}\colonsim
                                                          : \sim\colonapprox
                                                                                        :\approx\parallelbackslant
                                \sqrt{ }\Colonsim
                                                          ::\sim\Colonapprox
                                                                                        ::\approx\eqqColon
                                =:: |
                                      \Colondash
                                                          ::-\dashColon
                                                                                        -\mathbb{S}\strictiff
         \strictif
                          \rightarrow\strictfi
                                                        \epsilon೫
      \circledvee
                                \circledwedge
                                                               \circledbar
                          \circledcirc\circledcirc\mathbb{O}\openJoin
                                     \opentimes
                                                                     \VvDash
                                                         \times\parallel\times\lambda\lambdaslash
                           \lambda\lambdabar
                                                                           Wr\chi
```
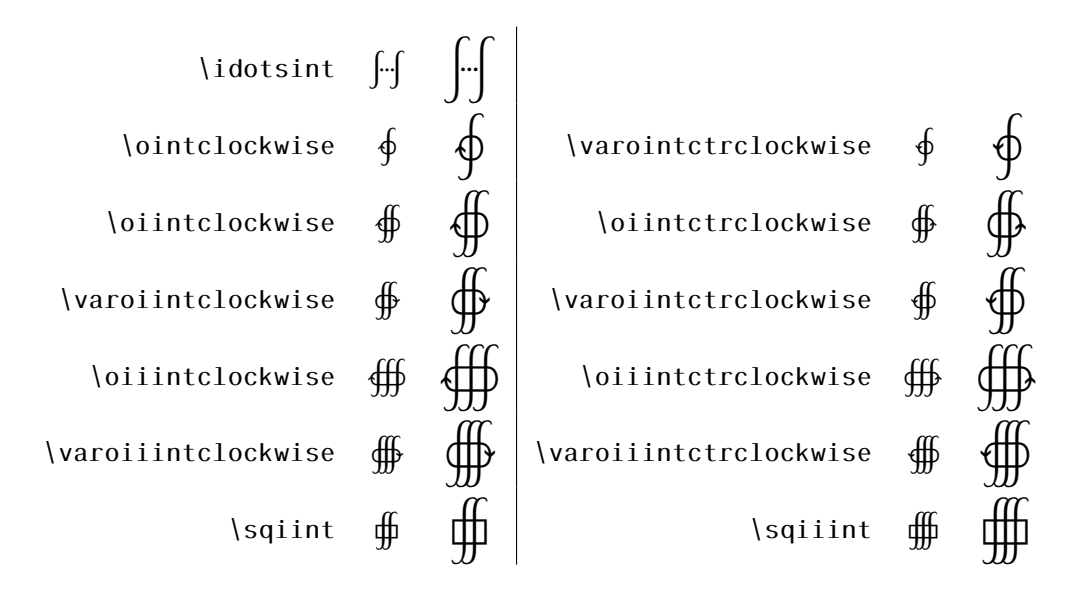

The full list of Unicode symbols available with Kp-fonts is shown in file unimathkpfonts.pdf.

## **3.3 Wide accents**

 $-$  \wideoverbar and \mathunderbar<sup>8</sup>

 $\overline{x}$   $\overline{xy}$   $\overline{xyz}$   $\overline{A\cup B}$   $\overline{A\cup (B\cap C)\cup D}$   $m+n+p$ 

— \widehat and \widetilde

#### $\widehat{x}$   $\widehat{x}$   $\widehat{x$

— \widecheck and \widebreve

$$
\overline{x}
$$
  $\overline{x}\overline{x}\overline{x}$   $\overline{x}\overline{x}\overline{x}\overline{x}$   $\overline{x}$   $\overline{x}\overline{x}\overline{x}$   $\overline{x}\overline{x}\overline{x}\overline{x}\overline{x}$ 

— \overparen and \underparen

$$
\widehat{x}
$$
  $\widehat{xy}$   $\widehat{xyz}$   $\widehat{A \cup B}$   $\widehat{A \cup (B \cap C) \cup D}$   $\widehat{x+y}$   $\widehat{a+b+...+z}$ 

$$
\underline{x}\quad\underbrace{xz}\quad\underbrace{xyz}\quad\underbrace{x+z}\quad\underbrace{a+b+...+z}\quad
$$

— \overbrace and \underbrace

$$
\overline{a} \quad \overline{ab} \quad \overline{abc} \quad \overline{abcd} \quad \overline{abcde} \quad \overline{a+b+c} \quad \overline{a+b+...+z}
$$

 $\frac{a}{a}$   $\frac{ab}{a}$   $\frac{abc}{a}$   $\frac{abc}{a}$   $\frac{abc}{a}$   $\frac{a}{b}$   $\frac{c}{c}$ 3  $a + b + ... + z$ 26

<span id="page-9-0"></span>8. \overline and \underline are not font related, they are based on \rule.

— \overrightarrow and \overleftarrow

 $\vec{v}$   $\vec{w}$   $\vec{w$ 

 $\frac{1}{W}$ 

— Enfin \widearc and \widearcarrow (or \overrightarc)

 $\widehat{AMB}$   $\widehat{AMB}$ 

## **3.4 Maths Versions**

Different versions of the **KpMath** fonts may be defined in the document's preamble: \setmathfont{KpMath-Regular.otf}[version=base, *options* ]

\setmathfont{KpMath-Bold.otf}[version=bold, *options* ]

\setmathfont{KpMath-Semibold.otf}[version=semibold, *options* ]

\setmathfont{KpMath-Sans.otf}[version=sans, *options* ]

\setmathfont{KpMath-Light.otf}[version=light, *options* ]

then, it is easy to switch from one version to another one with \mathversion{*name*}. Example<sup>9</sup>:

\setmathfont{KpMath-Regular.otf}[Style=leqslant, CharacterVariant=3] \setmathfont{KpMath-Bold.otf}[version=bold,

Style=leqslant, CharacterVariant=3]

\setmathfont{KpMath-Sans.otf}[version=sans,

Style=leqslant, CharacterVariant=3]

Here is the same equation in three versions, normal, bold and Sans-Serif:

$$
\mathbb{E}_i(N_i) = \sum_{n \geq 1} P_i(N_i \geq n) = \frac{\epsilon_i}{1 - \epsilon_i} < +\infty
$$

\mathversion{bold}

$$
\mathbb{E}_{i}(N_{i}) = \sum_{n \geq 1} P_{i}(N_{i} \geq n) = \frac{\varepsilon_{i}}{1 - \varepsilon_{i}} < +\infty
$$

\mathversion{sans}

$$
\mathbb{E}_{i}(N_{i}) = \sum_{n \geq 1} P_{i}(N_{i} \geq n) = \frac{\varepsilon_{i}}{1 - \varepsilon_{i}} < +\infty
$$

To get bold formulas you do not need to define \mathversion{bold}, you can just use the \boldmath command: f.i. {\boldmath \$E=mc^2\$} prints  $E = mc^2$ .

<span id="page-10-0"></span><sup>9.</sup> Option CharacterVariant=3 changes  $\epsilon$  into  $\epsilon$ .